## GO Guide :

{jwjung, hwpark, dhlim, kplee, hjkim}@oopsla.snu.ac.kr

GO Guide : Browser for Biological Ontology

Jun-Won Jung Hyoung-Woo Park Dong-Hyuk Lim Kang-Pyo Lee Hyoung-Joo Kim School of Computer Science & Engineering, Seoul National University

> Gene Ontology Consortium W3C and OWL Extends the Control of Gene Ontology Gene Ontology

 $\text{SeR}$ <sub> $\downarrow$ </sub> Constitute Cene Ontology 보를 효과적으로 이용할 수 있음을 확인하였다.

안하였다. 또한 질의어 입력대신 검색 중에 손쉽게 질의를 생성하는 기법과 생성된 질의를 온

서는 OWL이라는 온톨로지 표준을 제정하였다. 그리

규명하기 위한 연구들이 활발하게 이루어지고 있다. 자 연구를 통해 발견한 방대한 데이터를 구축하고, 검색하는데 중요한 역할을 한다. 특히 생물학 분야 Gene Ontology Consortium Gene Ontology[3] Gene Ontology

> $\zeta$  and the vector  $\zeta$  and  $\zeta$  and  $\zeta$  and  $\zeta$  and  $\zeta$  and  $\zeta$  and  $\zeta$  and  $\zeta$  and  $\zeta$  and  $\zeta$  and  $\zeta$  and  $\zeta$  and  $\zeta$  and  $\zeta$  and  $\zeta$  and  $\zeta$  and  $\zeta$  and  $\zeta$  and  $\zeta$  and  $\zeta$  and Ontology  $\label{eq:1}$

> > Gene Ontology 수 없다. 예를 들어 ' 항산화작용과 합성작용에 하

를 통한 생물학 데이터의 통합을 생각해 볼 수 있다. 라' 와 같이 A 작용과 B의 작용의 하위 작용까지 포 할 수 없다. 기존의 시스템에서 이와 같은 검색을  $\overline{A}$ 

> $W_{\text{X}}$  $B$

 $[1]$ .

1. 서론

 $\lceil 2 \rceil$ .

한 명칭이나 분류, 정보 기술방식이 다르다. 따라서 다르다.

이 불가능하기 때문에 매우 비효율적이다.

Consortium, SGD(Saccharomyces Genome Database), MDD(Mouse Genome Informatics)

데이터베이스 단체들에 의해 설립되었다. Gene

하는 것은 중요한 문제이다. 그리고 이 용어들이 각

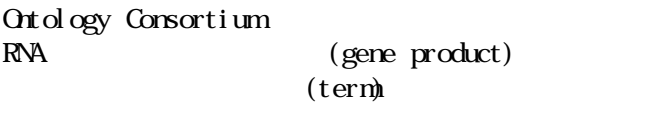

 $[3]$ .

들과 각각 비교하는 소모적인 작업을 수행해야 한다.

GO Guide

한다. 또한 고급 정보 검색을 지원하기 위해 질의를 지원하기 위해 질의를 지원하기 위해 통한 검색을 지원하도록 하였다. 이때 사용자가 복

의 의원 정부는 인터페이스를 제안하였다. 그러나 이 사람들은 인터페이스를 제안하였다.

Gene Ontology

Gene Ontology

정확도가 떨어진다.

OWL[4] (Web Ontology Language) SeRQL[5] 기법을 제안하였다.  $\sim$  2 OWL Gene Ontology Gene Ontology  $\sim$  3  $\sim$  3  $4\,$ 브라우저와 질의처리 기법에 대해서 설명한다. 그리 고 5장에서 기존 시스템과 비교를 수행하며, 마지막  $6<sub>3</sub>$ 한다.  $2.$   $2.$ 2.1 온톨로지와 OWL 다. 일반적인 의미에서의 온톨로지란 작게는 용어의  $\overline{\phantom{a}}$  $\lceil 6 \rceil$ . W3C(World Wide Web Consortium) Subject, Predicate,  $\omega$  object is a set of  $\omega$ RDF[7](Resource Description Framework), RDF  $\mathbf{W}$  W3C  $\mathbf{R}$ DF $\mathbf{F}$ 구축을 위한 언어로서 OWL을 제정한다. OWL은 RDF에  $\zeta$  , and the result of  $\zeta$ 한 기반을 제공한다. 온톨로지는 게임을 제공한다. 온톨로지는 게임을 제공한다.  $\mathbf{X}$   $\mathbf{M}$  $\overline{\phantom{a}}$ 가능하다. 2.2 Gene Ontology Gene Ontology Consortium 1998 FlyBase Gene Ontology Consortium은 Molecular function, Biological Process, Cellular component Gene Ontology 이 온톨로지를 이용해 주석을 달았다. 현재는 동,식물과 미생물 데이터베이스를 대표하는 Gene Ontology Consortium Gene Ontology Gene Ontology term gene product 스에 접근할 수 있도록 하고 있다. Gene Ontology OWL로 기술한 데이터의 일부이다. <owl:Class rdf:ID="GO\_0016209"> <go:name>antioxidant activity</go:name> <rdfs:comment>Inhibition of the reactions brought about by dioxygen (O2) or peroxides. Usually the antioxidant is effective because it can itself be more easily oxidized than the substance protected. The term is often applied to components that can trap free radicals, thereby breaking the chain reaction that normally leads to extensive biological damage. </rdfs:comment>  $\langle \text{erdfs: subclassOf }\right.$ rdf: resource="#GO\_0003674" /> <go:dbxref> <owl:Restriction> <go:database\_symbol>SP\_KW</go:database\_symbol> <go:reference>Antioxidant</go:reference> </owl:Restriction> </go:dbxref> <go:association> <owl:Restriction> <go:evidence> <owl:Restriction> <go:evidence\_code>ISS</go:evidence\_code> <go:dbxref> <owl:Restriction> <go:database\_symbol>MGI</go:database\_symbol> <go:reference>MGI:2429377</go:reference> </owl:Restriction> </go:dbxref> </owl:Restriction> </go:evidence> <go:gene\_product> <owl:Restriction> <go:name>4930414C22Rik</go:name>

<go:dbxref>

 <owl:Restriction> <go:database\_symbol>mgi</go:database\_symbol> <go:reference>MGI:2444701</go:reference> </owl:Restriction> </go:dbxref> </owl:Restriction> </go:gene\_product> </owl:Restriction> </go:association>  $\langle$  owl: Class>

#### 1. Gene Ontology

 $\langle \text{ow}:$  Class  $rdf$ :  $ID="QQ_0016209'$  > Gene Ontology  $ID$   $OQ0016209$   $\leq QQ$  name>  $\omega$  $<$ rdfs: conment $>$  $\leftarrow$ rdfs: subClassOf rdf: resource="#000003674" />  $00003674$  subClassOf  $\langle \text{go: dbxref} \rangle$  $<$ go: association $>$ 

다. 여기 기술하고 있 정보들은 각의 유전자

#### 2.3

나타나 있다.

Gene Ontology , term term term

AmiGO[8] GoView[9] GoGet[9] AmiGO Gene Ontology consortium BDGP(Berkeley Drosophila Genome Project) Gene Ontology

요하다. 이러한 기능을 제공하는 존의 응용

. AmiGO  $\overline{\phantom{a}}$ term term

# 능하다.

하기 위해 함께 참고 다양한 관계의 검색이 소모적이다.

Gene Ontology database exploration project(Macalester college, Data exploration l aboratory) GoView GoGet . GoView Gene Ontology DAG visualization tool term highlight  $\ddotsc$ 능을 제공하지만 한 term과 연관된 정보를 찾기

highlight term

. GoGet Gene Ontology tool term gene product

GoGet ' common ancestor',  $part \tG'$  term term gene product

로 매우 제한적인 질의가 수행된다. CO Guide

생성기능을 이용하여 복잡한 질의를 지원한다.

## $3<sub>l</sub>$

GO Guide OWL

Sesame[10] API 2 CO Guide

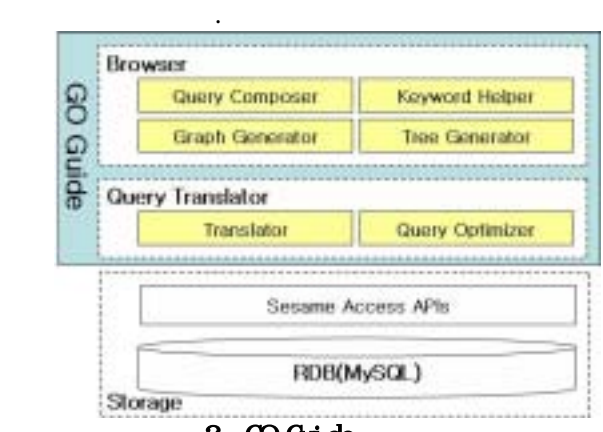

#### 2. GO Guide

MySQL RDB Sesane Sesane . Gene Ontology OBO format[11], XML, MySql dump 등으로 제 되고 있다. XML 데이터 경우 OWL  $\alpha$  OWL

히 따르지 않는다. 따라서 본 구에서는 데 OWL Sesame API MySQL Gene Ontology 600MB 1 7 term 1 30 만개의 정 이류에 있는 기자 정 이류에 있다.

#### OWL RDB

저장 및 검색할 수 있게 된다. Sesame European IST project On-To-Knowledge research prototype and RDF OWL RDFS 2000 RDFS inference RDQL[12], RQL[13] query language RQL SeRQL memory-based RDBMS

HTTP, RMI, SOAP access interface and access interface Guide 1.1 GO Guide  $\qquad \qquad \text{(Query}$ Translator)

#### Tree generator, Graph generator

keyword helper

Query Composer 은 서로 상 작용 함 유기적으로 동작한다. 즉

질의를 시 템에서 지 목적 질의어로 꾼다. OWL SeRQL Translator  $SerQL$ , Query Optimizer SeRQL

도록 . 질의 부분은 브라우저에서 성문을 하는 것이다.

 $\mathcal{A}$ 를 쉽게 생성할 수 있게 된다.

#### 4. GO Gduide

#### 4.1

 $\overline{\phantom{a}}$ 키워드, 질의의 네 가지 방식으로 나뉘어 진 . 탐색 기 장단점을 언급하면, 트리 방식의 탐 경우 탐 어려워진다는 단점이 있 . 그래프 복잡성의 표현 떨어진다. 키 검색은

기 시작 전 장보간의 관계를 받고 정보가 있다. 는 정보에 내용을 세히 기 으로써 키워드,  $\overline{\phantom{a}}$ 작업을 한 수행할 수 있다. 하지만 질의 통해

#### 문법을 알고 있어야 하며 간단히 기술하기 어렵다. GO Guide

 $\mathcal{R}$  $\,$ ,  $\,$ ,  $\,$ ,  $\,$ ,  $\,$ ,  $\,$ ,  $\,$ ,  $\,$ ,  $\,$ ,  $\,$ ,  $\,$ ,  $\,$ ,  $\,$ ,  $\,$ ,  $\,$ ,  $\,$ ,  $\,$ ,  $\,$ ,  $\,$ ,  $\,$ ,  $\,$ ,  $\,$ ,  $\,$ ,  $\,$ ,  $\,$ ,  $\,$ ,  $\,$ ,  $\,$ ,  $\,$ ,  $\,$ ,  $\,$ ,  $\,$ ,  $\,$ ,  $\,$ ,  $\,$ ,  $\,$ ,  $\,$ , 법의 장점 극대화 도록 하였다. 예를 들 키워

프로 표 검색이 능하다. 또한 트리나 그

#### Gene Ontology

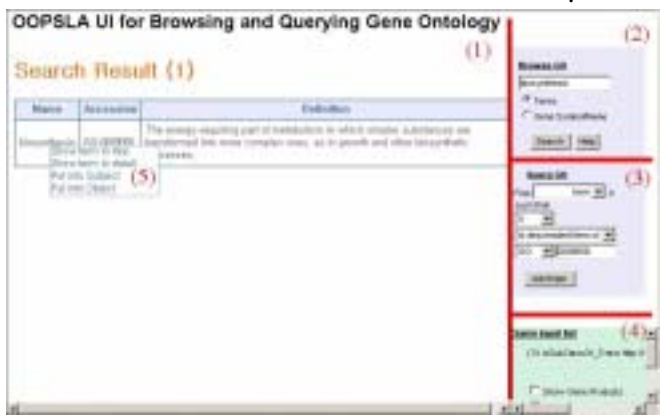

#### 3. GO Guide

 $\overline{\phantom{a}}$ 

2 GO Guide GO Guide (1)  $(2)$ ,  $(3)$  $\hspace{1.6cm} (4)$ . 'biosynthesis' term  $(2)$   $\qquad \qquad$  'bio' **Thelp** 'bio'

있게 함으로써 사용자의 입력을 돕는다. 'biosynthesis' Search  $2(1)$ 'biosynthesis' term Name Association term을 위 기능들이 메뉴로 나타난다. GO guide는

정보를 받기 위해 사 한다. 이것 선택하면 다음 전체 사 한다.

다. 여기 표시되는 메 대해 설명하면, 여기 표시되는 메 대해 설명하면, 여기 표시되는 메 대해 설명하면, 여기 표시되는 메 대해 설명하면, 여기 표시 'Show term in detail' term

된다.

4 biosynthesis' term  $(1)$ 

> biosynthesis 4. term

'Show term in tree' 5 'biosynthesis' tree (1) tree term

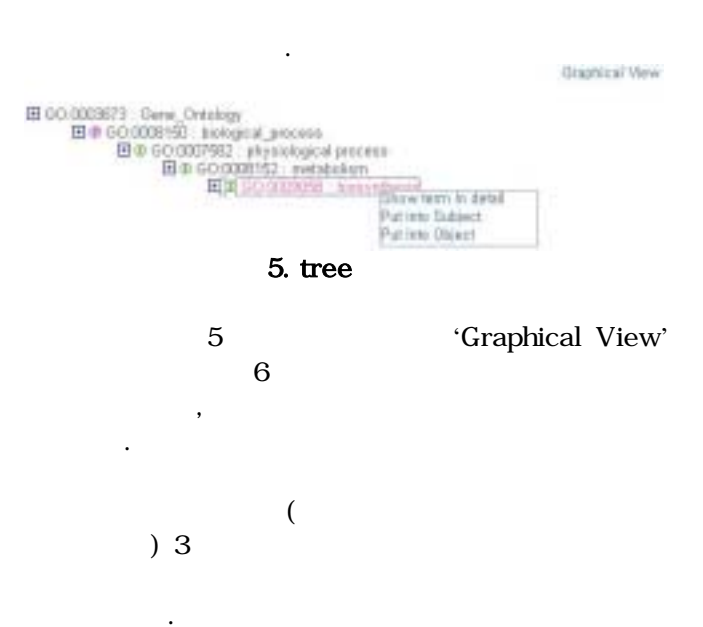

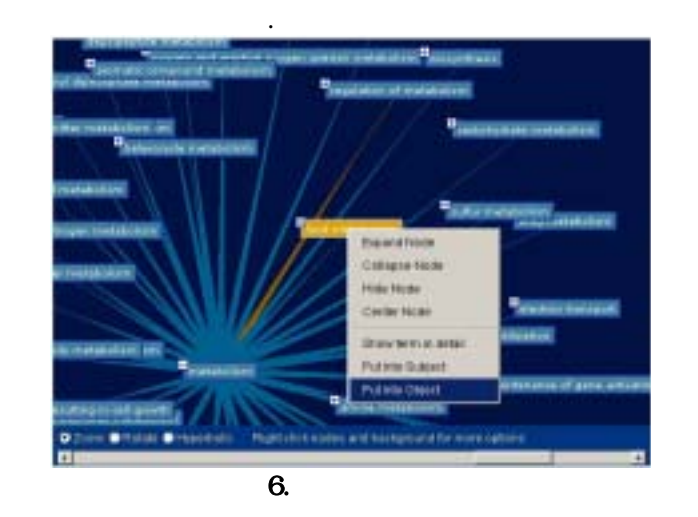

 $(1)$ 

'Put into Subject', 'Put into Object' . 'Put into Subject' term Subject, 'Put into Object' Object  $,$  (3)  $\sim$  ,  $\sim$  ,  $\sim$ 던 내용을 바로 질의 연계할 수 있도록 지 한다.

 $\mathcal{R}$ 

 $(3)$ 넣어서 질의 생성이 능하다. 여 질 특정 질의문을 기술하는 아니라, RDF의 트리플 Subject, Object, Predicate

, Predicate

Gene Ontology 4 Predicate 뉴로 선 도록 정 하였다. 따라서 사용자는  $\cdot$  (3) Add triple (4)  $. \quad (3)$ 

(4)  $\blacksquare$  .  $\blacksquare$  'a' term  $\blacksquare$ b' term term 'c' term term  $\,$ (4) send query  $(1)$ GO Guide 보다 개선 특징을 진다. 먼 그래프 기 검

을 쉽 파악할 수 있도록 하였다. 또한 그래프  $\sim$  ,  $\sim$  ,  $\sim$  ,  $\sim$  ,  $\sim$  ,  $\sim$  ,  $\sim$  ,  $\sim$ 탐색과 질의 입력을 연계하였다. 탐색중에 리나

(term or gene product) 하게 생성을 할 수 있다. 키워드 입력을

helper term term term term

다. 특히 질의를 통한 검색을 지 함으로써 브 을 통해 한 수행할 있도록 하 . 질의 있도록 하였다.

GO Guide

를 찾는 고급 정보 검색을 지원할 수 있도록 하였다.

Gene Ontology 성을 하고자 하였다. 또한 탐

## 4.2

4.2.1 SeRQL

GO Guide Sesame

. Sesame RDF RDQL, RQL, SeRQL<sub>Ser</sub> Co Guide SerQL . Sesame SeRQL

#### , RQL  $[14]$ . SeRQL

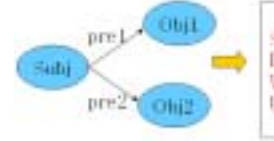

표현을 살펴보면 다음과 같다.

SELECT\_Obj1, Obj2<br>PROM (Subjl ns:pre1 (obj1): ns:pre2 (Obj2) WHERE Sobj like "\*john\*"<br>USING NAMESPACE na=\bttp://www.foo>

7. SeRQL

7 SeRQL Subject "John" Subject Predicate pre1 pre2 Object Obj1, Obj2 SELECT FROM **WHERE** namespace . . . . FROM expression 된다.

## 4.2.2 GO SeRQL

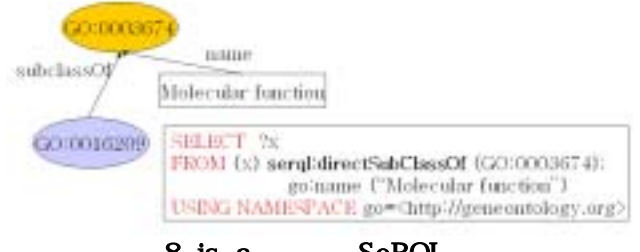

8. is-a SeRQL

- Gene Ontology 3 . term term is-a , part-of gene\_product term
- SeRQL  $\dot{c}$  is-a  $\dot{c}$  2 molecular function term term
- 의 결과는 그림 8에서 보듯이 GO:0016209가 된다. Sergl:directSubClassOf Predicate rdfs:subClassOf Predicate
- Predicate . Part- of . OWL Restriction term 9 part- of GO:0003674 term part-of
- term **Tart-**

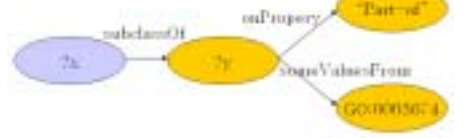

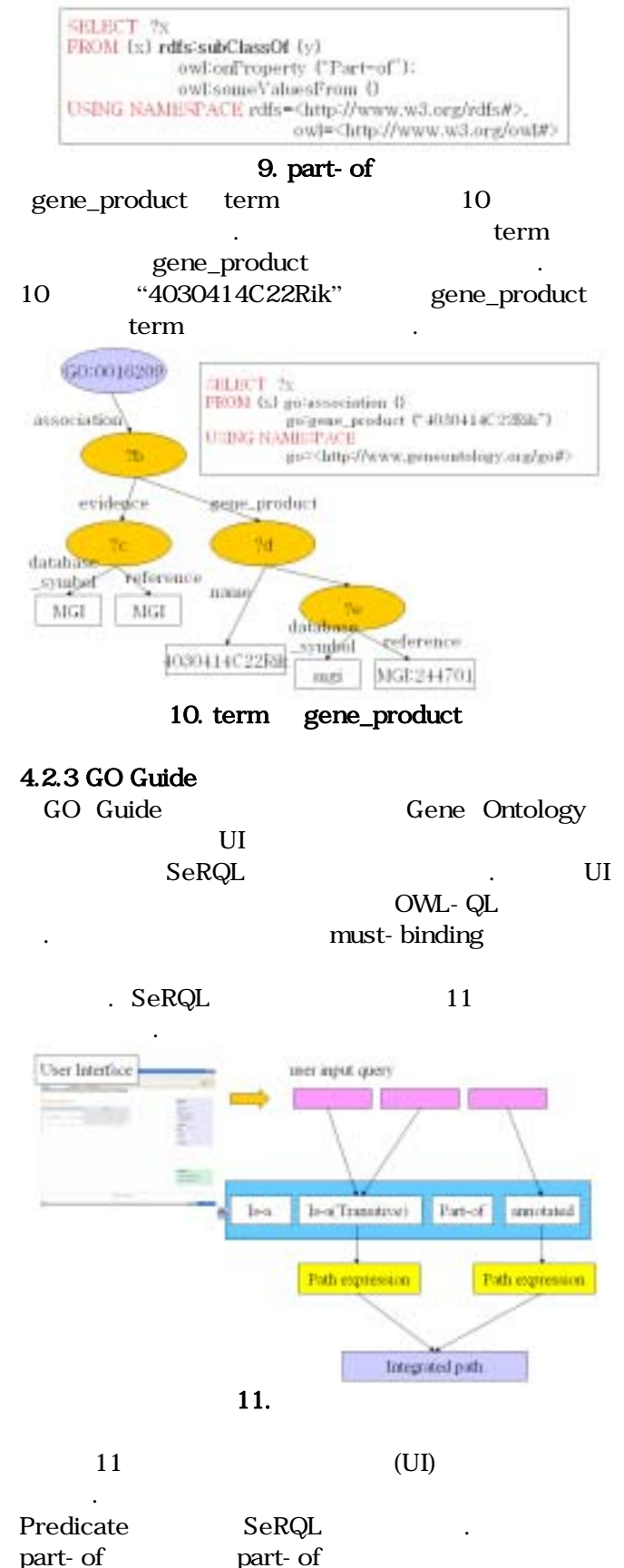

SeRQL SeRQL SeRQL

SeRQL must-binding

 $SeRQL$ 

## $12\qquad$

#### SeRQL FROM Algorithm : Integrated path

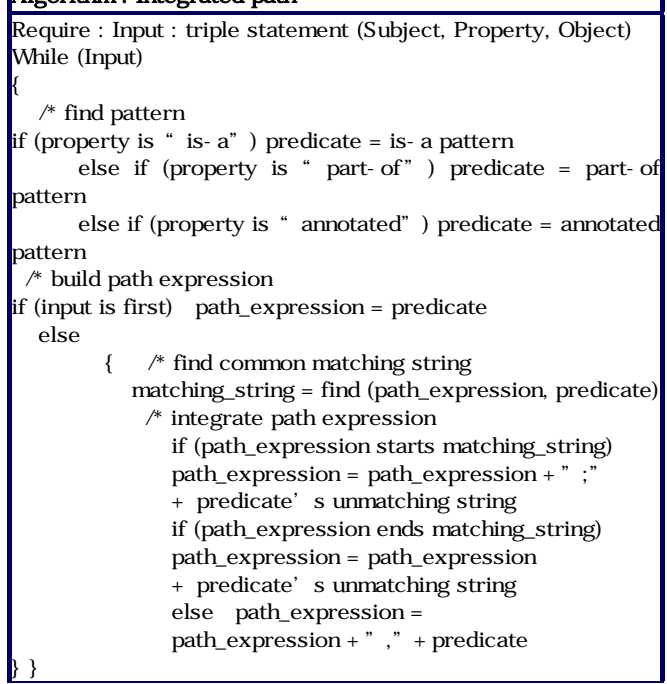

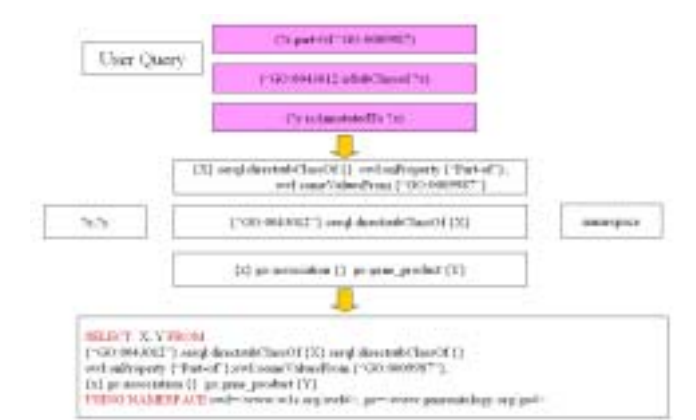

#### 13. GO Guide

### $5.$

٦

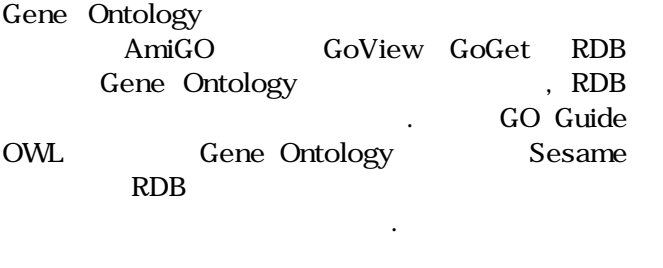

시간 비교가 불가능하다. 따라서 본 장에서는

#### , GO Guide

#### $\overline{12}$ .

GO Guide SeRQL SeRQL Sesame 의 사 하기 위해 이런 변환 주는 것 . 사 하기 위해 이런 변환 주는 것 .

된다. 따라서 사용자는 트리플로 구성된 질의를 입

#### SeRQL

 $\,$   $\,$  13 하는 과정을 나타내어 주고 있다. 사용자가

## SeRQL is-a , part-of , annotated(term

gene\_product) 13  $is-<sub>a</sub>$ , part- of annotated

## must-binding

해 질의 처리를 수행하게 된다. 그림 13의 질의처리 과정은 "GO:0009987"의 ID를 term "part- Of" "GO:0043012" term gene\_product User Query SeRQL  $\sim$  3  $\sim$ 하나의 경로 표현으로 나타내어 지는 것이다.

#### . 1 Gene Ontology

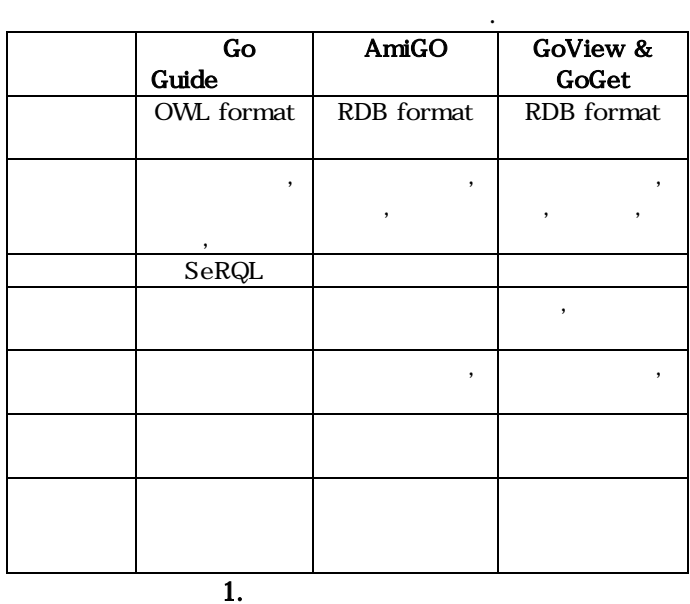

Gene Ontology

Guide

 $GG$ 

6. 결론 및 향후 연구

한다.

SeRQL

확인하였다.

어서는 브라우저에서 생성된 질의를 OWL 질의어인

도록 하였다. 그리고 이와 같은 기법으로 구축된 시 Gene Ontology Gene Ontology

향상시키는 기법에 대한 연구도 필요하다.

 $\overline{\phantom{a}}$ 

환기법을 제안하였다. 브라우저에 있어서는 키워드,  $\blacksquare$ 

를 위한 키워드 생성을 지원하도록 하였다. 특히 질

도록 하였다. 질의 생성에 있어서도 사용자가 복잡한

질의를 생성하는 기법을 제안하였다. 질의 처리에 있

[1] Robert Stevens et al., "Ontology based knowledge representation for bioinformatics", Briefings in Bioinformatics, 1(4), pp398-414, 2000 [2] P.D. Karp et al., "The EcoCyc and MetaCyc Databases", Nucleic Acids Research, 28, pp56-59, 2000

차원의 검색 기법을 생각해 볼 수 있다. 또한 질의

[3] The Gene Ontology Consortium, "Creating the Gene Ontology Resource: Design and Implementation", Genome Research, 11(8), pp1425-33, 2001

[4] Deborah L. McGuinness, Frank van Harmelen, ""OWL Web Ontology Language Overview", W3C Recommendation , http://www.w3c.org/TR/owlfeatures/ , 2004

[5] Jeen Broekstra, Arjohn Kampman, "SeRQL: An RDF Query and Transformation Language", openRDF.org , http://openrdf.org, 2004

[6] M. Uschold et al., "The Enterprise Ontology", The Knowledge Engineering Review, 13(1), 1998

[7] O. Lassila, R. Swick, "Resource Description Framework(RDF) Model and Syntax Specification",

W3C Recommendation, World Wide Web Consortioum, 1999

[8] Berkeley Drosophila Genome Project , "AmiGO", http://www.fruitfly.org/, 2005

[9] Eliazbeth Shoop et al., "Data Exploration Tools for the Gene Ontology Database", Bioinformatics, 20(18), pp3442-3454, 2004

[10] Jeen Broekstra et al. "Sesame: A Generic Architecture for Storing and Querying RDF and RDF Schema", ISWC, 2002

[11] Open Biomedical Ontology, http://obo.sourceforge.net/, 2005

[12] RDQL - "A Query Language for RDF", http://www.w3.org/Submission/2004/SUBM-

RDQL-20040109/ , 2004

[13] G. Karvounarakis, S. Alexaki, V. Christophides, D. Plexousakis, M. Scholl, "RQL: A Declarative Query Language for RDF", WWWC, 2002

[14] Peter Haase, Jeen Broekstra, Andreas Eberhart, Raphael Volz, "A Comparison of RDF Query Language", ISWC 2004